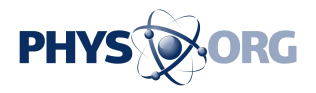

## **Google adds non-stop flight data to search results**

May 31 2011, by Katie Gatto

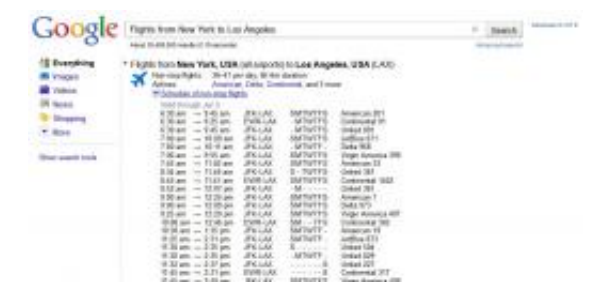

(PhysOrg.com) -- Using Google to search for flights is nothing new but that search tool just got a serious boost. The company announced on Friday that it is adding flight schedules to all of their travel related searches.

Users who come to the [search](https://phys.org/tags/search/) engine with a specific destination in mind will be able to see, in their Google search, which **[airlines](https://phys.org/tags/airlines/)** travel on the specific route that they need to travel and the times that they fly those routes. This gives end users the ability to choose between a variety of airlines in order to find their flights more effectively.

How does this new search add on work? Let's say that you want to find a flight from New York to Los Angeles. You could easily put ["Flights](http://www.google.com/#hl=en&sugexp=ldymls&xhr=t&q=Flights+from+New+York+to+Los+Angeles&cp=36&pf=p&sclient=psy&safe=off&site=&source=hp&aq=0&aqi=&aql=&oq=Flights+from+New+York+to+Los+Angeles&pbx=1&bav=on.2,or.r_gc.r_pw.&fp=f99e8c741a251b45&biw=1600&bih=745) [from New York to Los Angeles"](http://www.google.com/#hl=en&sugexp=ldymls&xhr=t&q=Flights+from+New+York+to+Los+Angeles&cp=36&pf=p&sclient=psy&safe=off&site=&source=hp&aq=0&aqi=&aql=&oq=Flights+from+New+York+to+Los+Angeles&pbx=1&bav=on.2,or.r_gc.r_pw.&fp=f99e8c741a251b45&biw=1600&bih=745) into the Google main [search engine](https://phys.org/tags/search+engine/). In

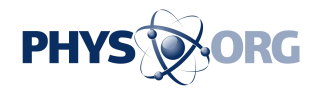

your results now you will find an icon that is labeled "Schedule of nonstop flights." If you click on the plus sign right in front of those words you will be able to see all of the flights that go non-stop between the two locations. New York is, of course, a big city and you can fly out of more than one airport in the local area. If you want to choose a specific airport all you need to do is enter the three-letter airport code for the one you choose to fly out of.

The feature is limited for now, but Google is expected to get an expansion when it incorporates search data from ITA Software. ITA Software is a company that organizes airline data, which **Google** purchased in April of this year. The U.S. Department of Justice has approved the sale.

## © 2010 PhysOrg.com

Citation: Google adds non-stop flight data to search results (2011, May 31) retrieved 27 April 2024 from <https://phys.org/news/2011-05-google-non-stop-flight-results.html>

This document is subject to copyright. Apart from any fair dealing for the purpose of private study or research, no part may be reproduced without the written permission. The content is provided for information purposes only.